## **FAQs - Preguntas frecuentes - TCQi**

En esta página puede consultar una recopilación de las preguntas más frecuentes (FAQs) sobre el programa [TCQi.](https://itec.es/programas/tcqi/)

 Si no encuentra la respuesta a su duda, [puede contactar directamente con el Servicio de](https://itec.es/soporte/contactar/) [soporte.](https://itec.es/soporte/contactar/)

 Para encontrar rápidamente términos de búsqueda en esta página, pulse *Ctrl + F* o *⌘ + F* (Mac) y use la barra de búsqueda.

## **General**

- [Con qué sistemas operativos es compatible TCQi](http://wiki.itec.cat/doku.php?id=faqs-preguntas-frecuentes:sistemas-operativos-compatible-tcqi)
- [Navegadores compatibles con TCQi y solución de problemas](http://wiki.itec.cat/doku.php?id=faqs-preguntas-frecuentes:navegadores-compatibles-tcqi-solucion-problemas)
- [Cómo generar el pliego de condiciones de una obra con TCQi](http://wiki.itec.cat/doku.php?id=faqs-preguntas-frecuentes:como-generar-pliego-condiciones-obra-tcqi)
- [Cómo cambiar el idioma de trabajo de TCQi](http://wiki.itec.cat/doku.php?id=faqs-preguntas-frecuentes:como-cambiar-idioma-trabajo-tcqi)

## **Otras preguntas frecuentes**

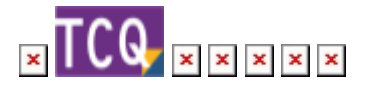

From: <http://wiki.itec.cat/> - **Wiki**

Permanent link: **<http://wiki.itec.cat/doku.php?id=faqs-preguntas-frecuentes:faqs-tcqi>**

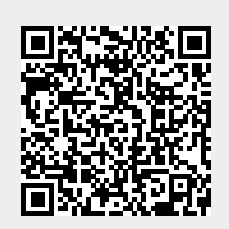

Last update: **2023/11/10 07:19**